## **EcomScs** & **GatewayScs**

Packet Radio Meets Real E-Mail By John KB2SCS

> kb2scs@arrl.net http://www.qsl.net/kb2scs

EcomScs is an E-Mail client for AX25 packet Radio.

Anything that you can do with your internet E-Mail client you can do with EcomScs.

EcomScs can send and receive attachments.

Any file on your hard drive can be sent or received as an attachment.

EcomScs sends and receives attachments by encoding and decoding the file into BASE64 BASE64 is the same encoding and decoding that your internet E-Mail client does to send and receive attachments.

Once a file is encoded into BASE64 the BASE64 representation of the file is ASCII text. The internet E-Mail system just like AX25 Packet Radio can only send and receive ASCII text. EcomScs formats all its E-Mails using the MIME protocol. In other words EcomScs is sending and receiving true internet compliant E-Mails.

An EcomScs station consists of: Transceiver

PC TNC or AGWPE

Next Slide

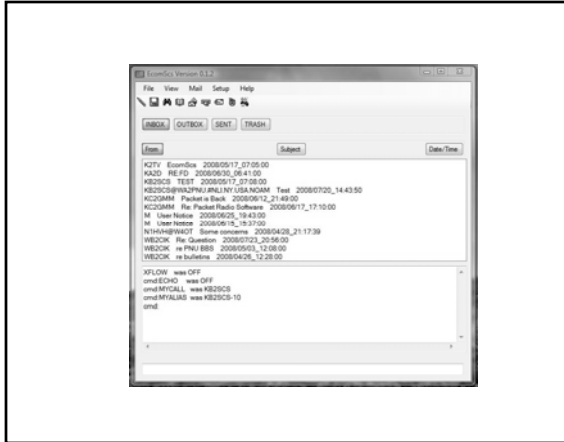

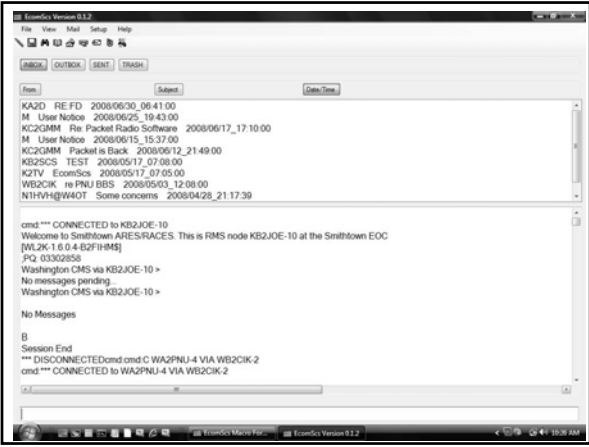

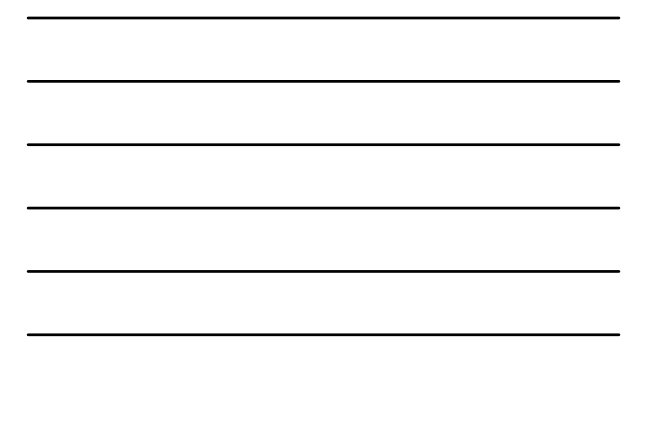

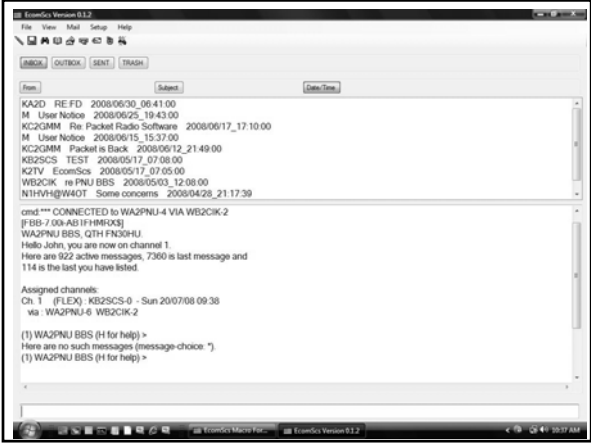

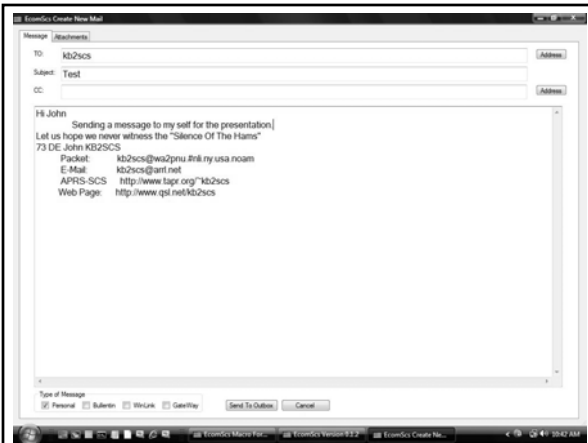

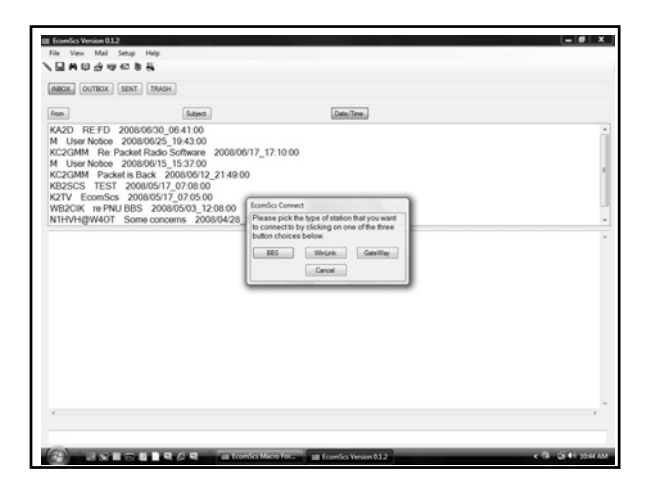

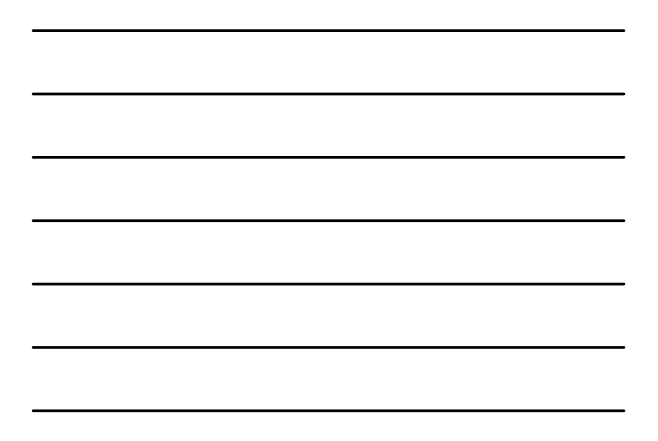

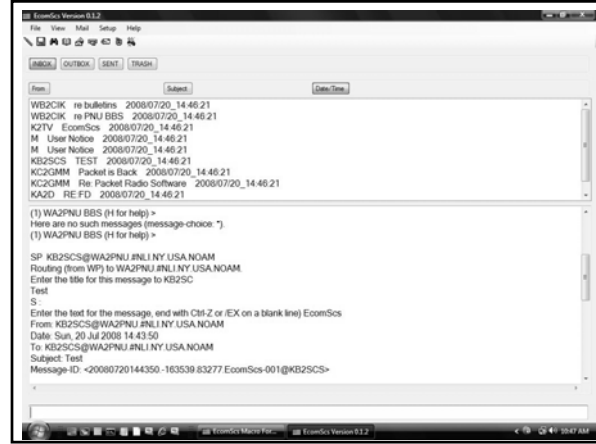

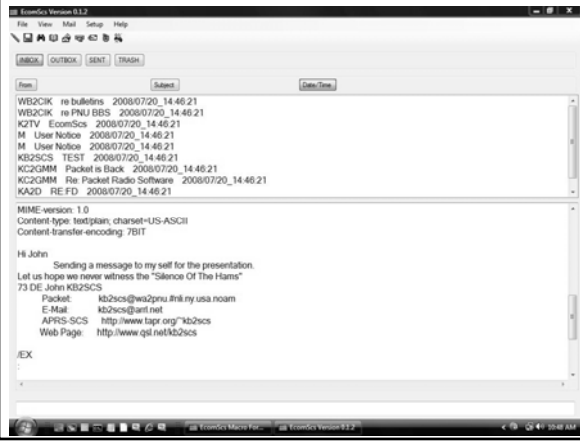

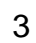

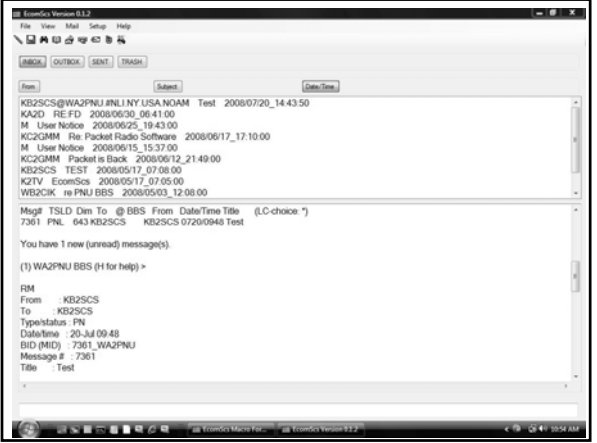

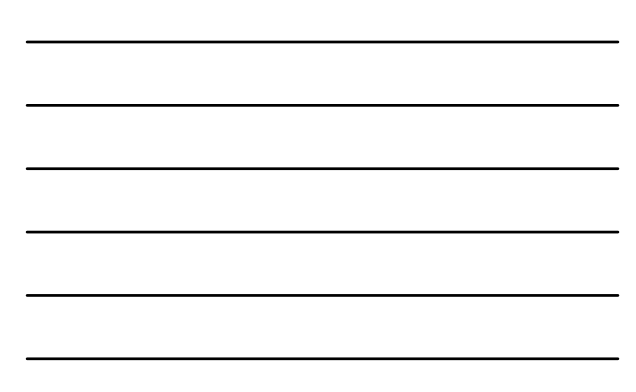

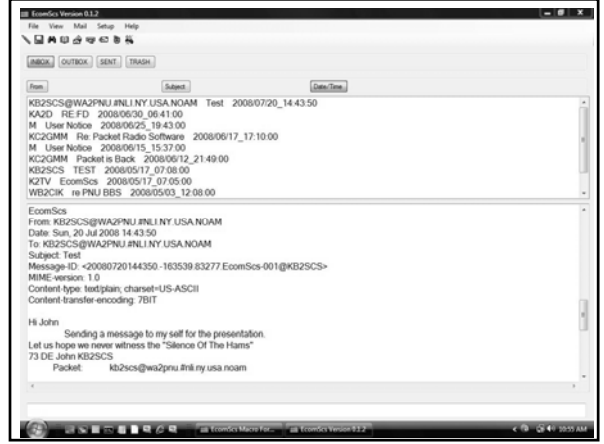

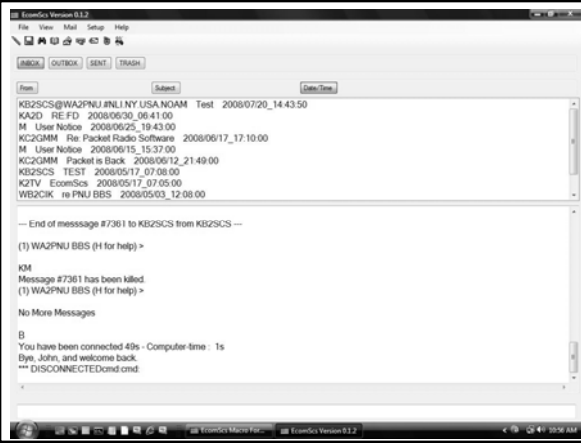

4

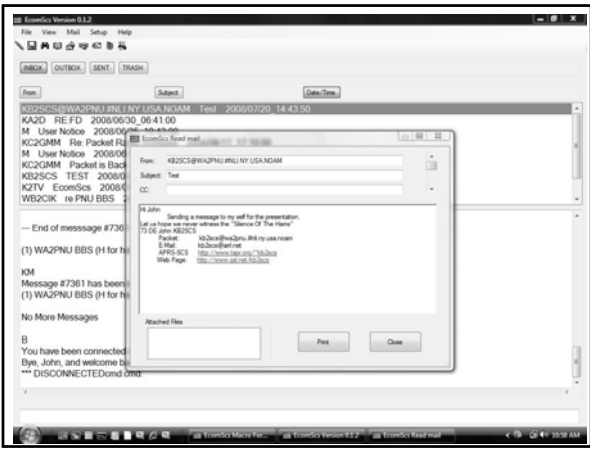

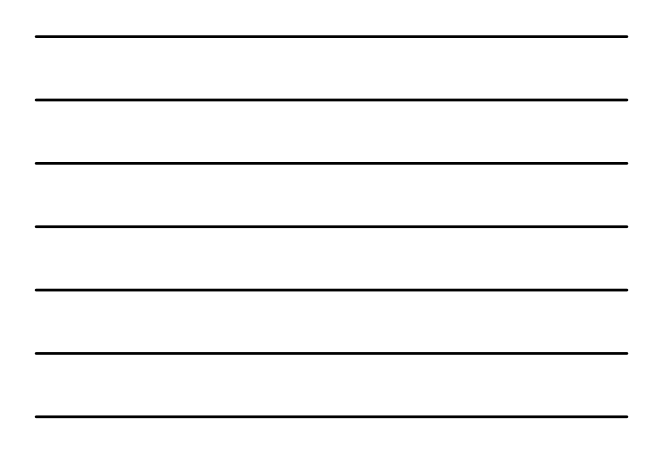

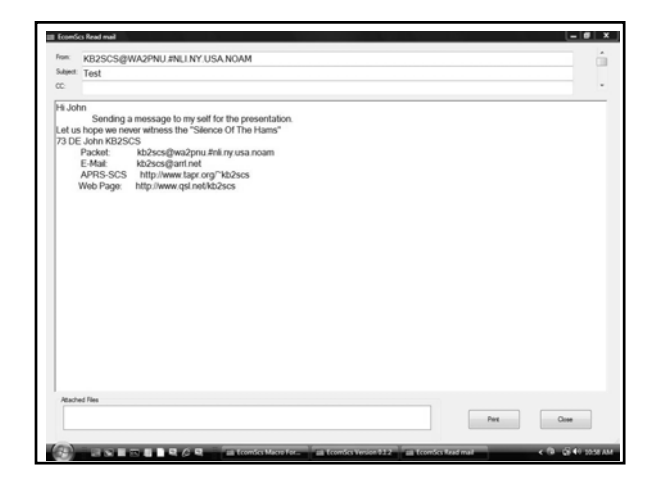

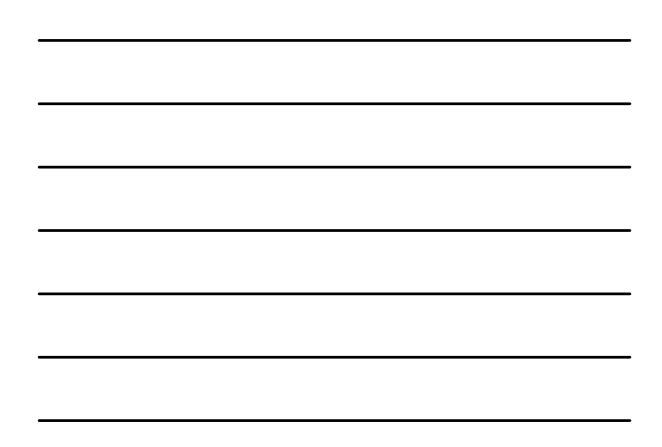

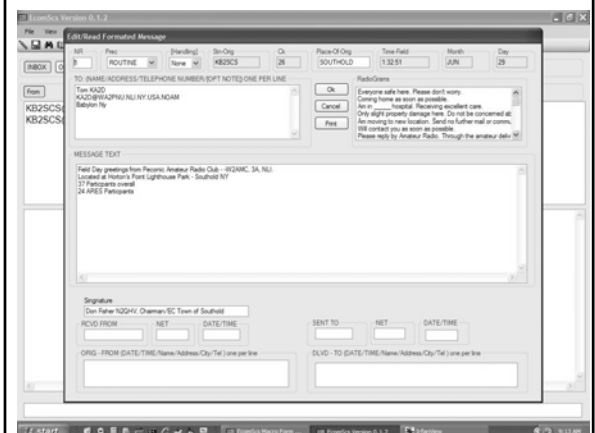

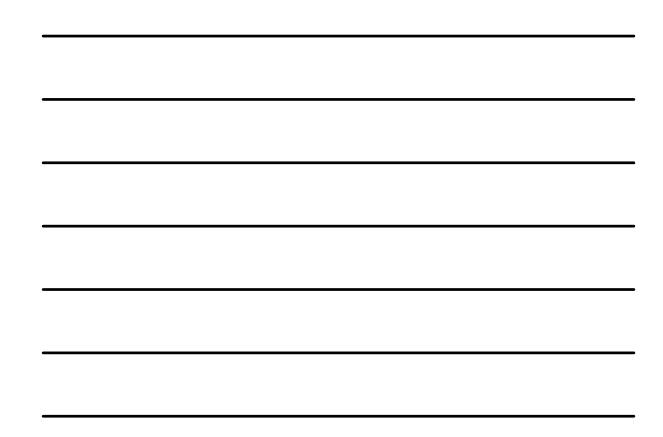

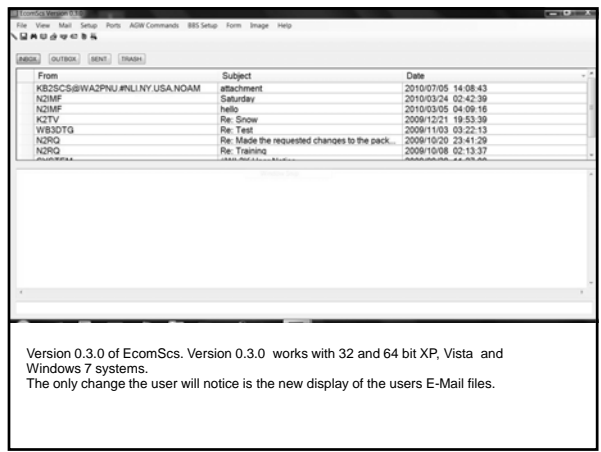

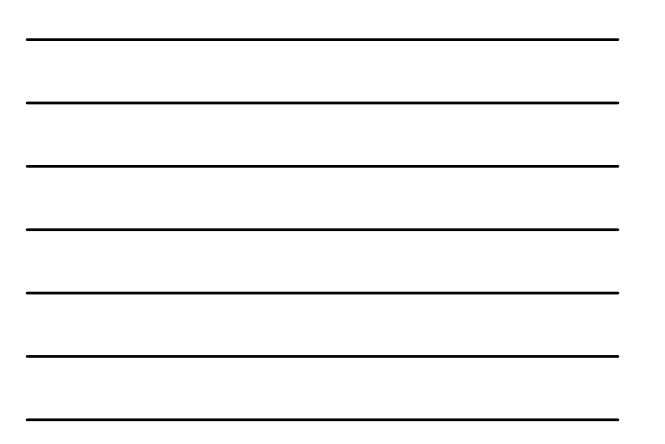

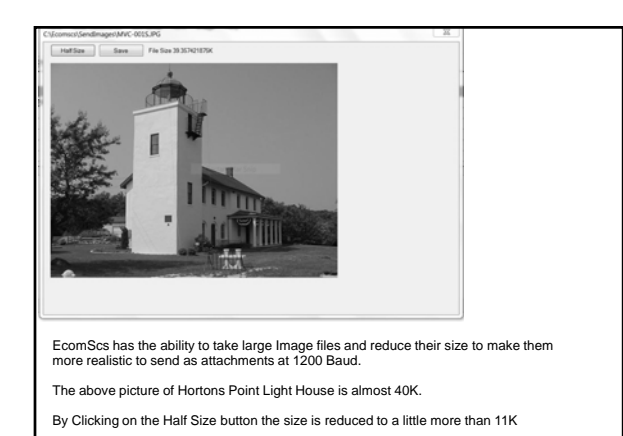

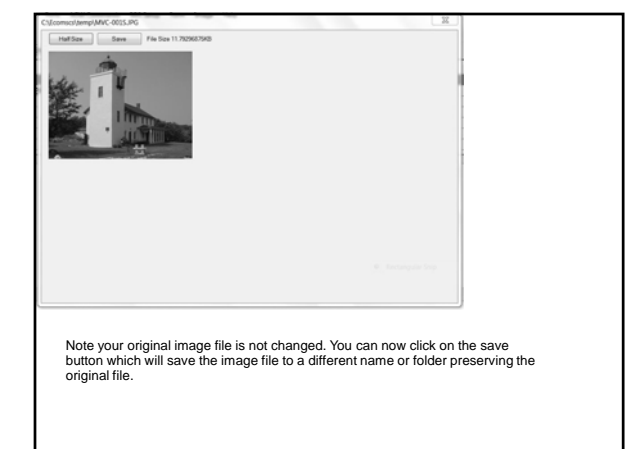

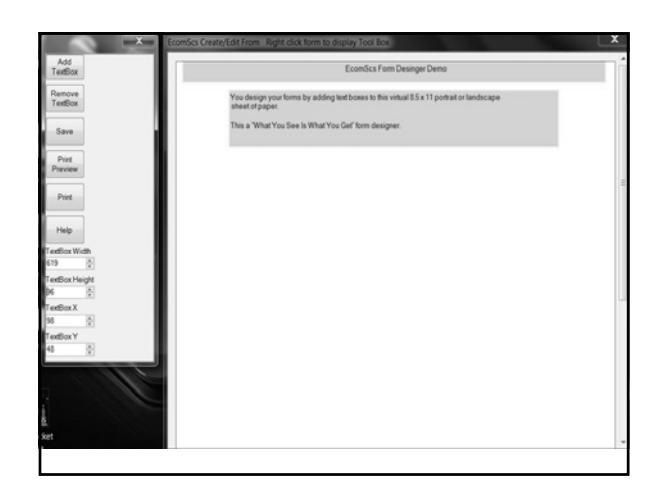

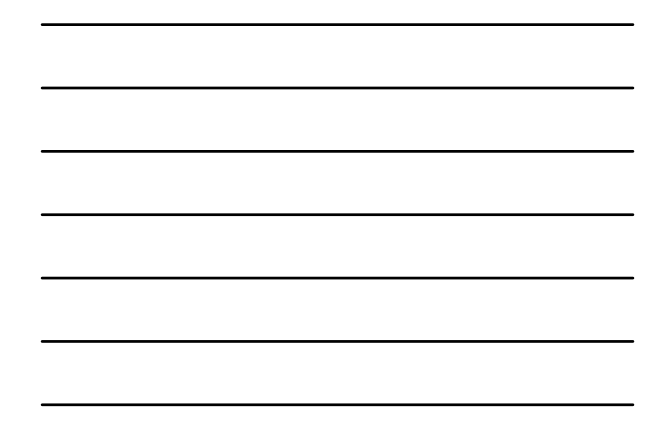

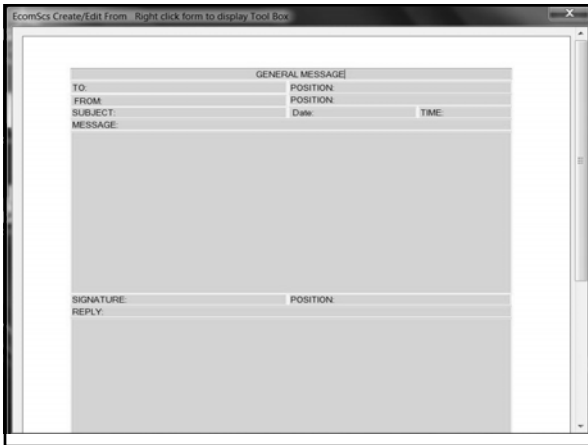

GateWayScs is a POP3 SMTP Packet Radio to Internet gateway.<br>Hardware: Plain vanilla AX25 Packet radio station. Transceiver,TNC and PC with the<br>addition of an Internet connection. Dial up or full time both will work.

The connection to your ISP has to allow you to do SMTP and POP3.<br>The sending and receiving of Internet E-Mails between the Internet and AX25 packet radio<br>is transparent to the user. It is all done automatically without any

**As Per FCC rules. Is GateWayScs Legal?** 

The sending of Internet Emails via Amateur Packet Radio is no contest.

The Receiving of Internet Emails is a little "sticky".

GateWayScs would send an Email to EcomScs. It may have originated from a non HAM. This in itself sounds illegal. But it is not since the way I have programed EcomScs and<br>GateWayScs.

GateWayScs is set up to act just like a Packet BBS does.

All Packet traffic is initiated by the Ham operator at the EcomScs station. Since the HAM operator at the EcomScs station is causing all transceivers in the system to transmit and never is a non HAM causing any transceivers to transmit then I feel that this system is legal under FCC rules.

Next Slide

7

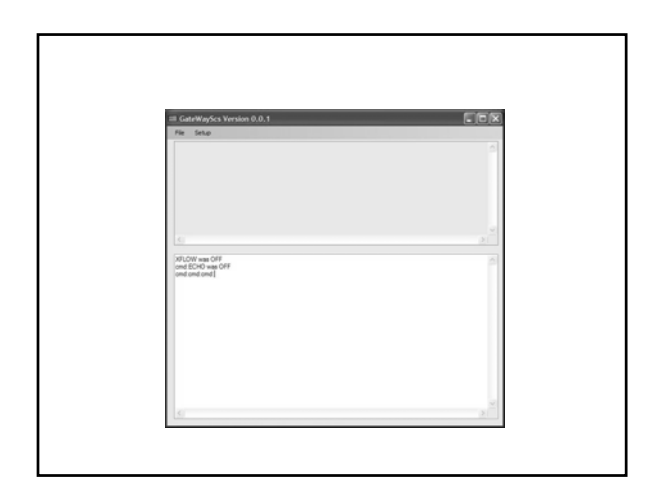

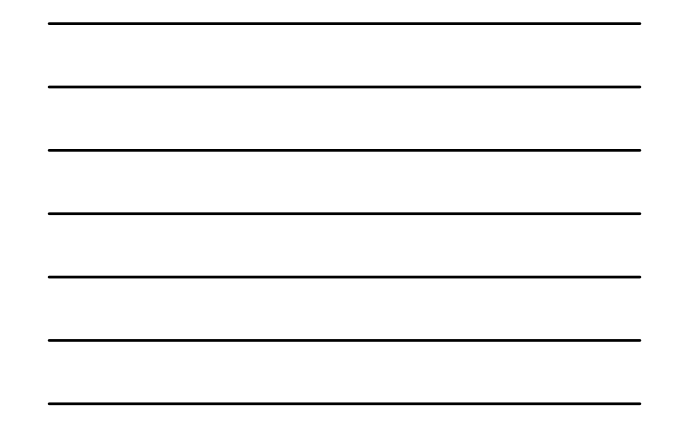

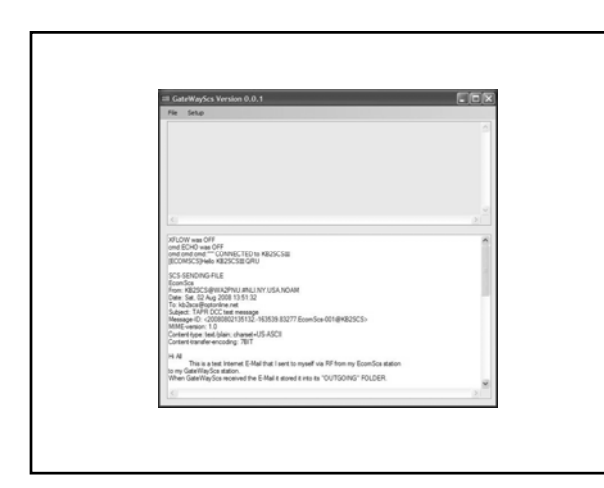

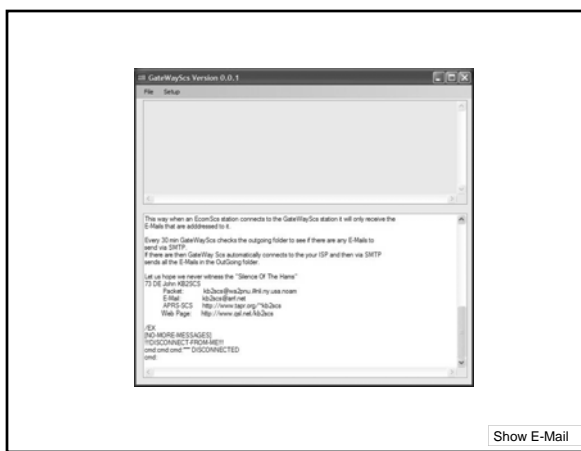

8

Date: Sat, 02 Aug 2008 10:24:18 -0400 From: KB2SCS <ecomscs@optonline.net> Subject: TAPR DCC test message To: kb2scs@optonline.net Message-id: <0K4Z00IPS9CJ9HV0@mta2.srv.hcvlny.cv.net> MIME-version: 1.0 Content-type: text/plain; charset=us-ascii Content-transfer-encoding: 7BIT

## Hi All

This is a test Internet E-Mail that I sent to myself via RF from my EcomScs station to my GateWayScs station. When GateWayScs received the E-Mail it stored it into its "OUTGOING" FOLDER.

Every 5 Min GateWayScs automatically starts a POP3 session with your ISP.<br>If GateWayScs finds any E-Mails on the ISP server it then down loads the E-Mails.<br>At the end of the POP3 session GateWayScs deletes the E-Mails off

It is therefore recommended that you set up a separate E-Mail account for GateWayScs<br>otherwise GateWayScs would down load your personal E-Mails and then delete them. In<br>other words you would lose those personal E-Mails wit

Any EcomScs type E-Mail that GateWayScs receives during this POP3 session is stored in the Mail/CallSign folders. The CallSign being the callsign of the station that the E-Mail is for.

This way when an EcomScs station connects to the GateWayScs station it will only receive the E-Mails that are addressed to it.

Every 5 min GateWayScs checks the outgoing folder to see if there are any E-Mails to send via SMTP. If there are then GateWayScs automatically connects to the your ISP and then via SMTP sends all the E-Mails in the OutGoing folder.

Let us hope we never witness the "Silence Of The Hams"<br>T3 De John KB2SCS<br>Packet: kb2scs@wa2pnu.#nli.ny.usa.noam<br>E-Mail: kb2scs@arrl.net<br>APRS-SCS http://www.tapt.org/~kb2scs<br>Web Page: http://www.tapt.net/kb2scs

This message was sent via Amateur Radio.<br>If you would like to learn more about Amateur Radio then please check out<br>the following URL http://www.arrl.org

If you would like to send a reply to this message.<br>Then please click on the 'REPLY' button on your Email program.<br>Note: Your Reply will be sent via Amateur Radio.<br>No foul language. Also please No Long quotes of original me

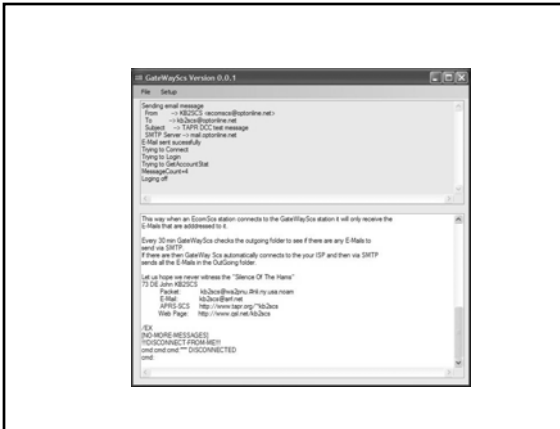

## **Why was GateWayScs created?**

GateWayScs was created to allow EcomScs stations that are located inside the disaster area to send and receive Internet E-Mails.

Yes the Internet inside the disaster area is down but outside of the disaster area where the<br>GateWayScs station is located the internet is working just fine.<br>If the EcomScs station inside the disaster area can reach via RF

Version 0.0.2 of GateWayScs has a new feature.

The ability to be used without an Internet connection.

So what good is an Internet Gateway station if it does not have an Internet connection?<br>What if in the beginning of a disaster all the Packet BBS are down. Before version 0.0.2<br>EcomScs would have had no way of sending and

Now with GateWayScs version 0.0.2 you would set up a GateWayScs station inside the<br>disaster area. This GateWayScs station would not have an Internet connection.<br>When operating in this non Internet mode GateWayScs instead o

Next Slide

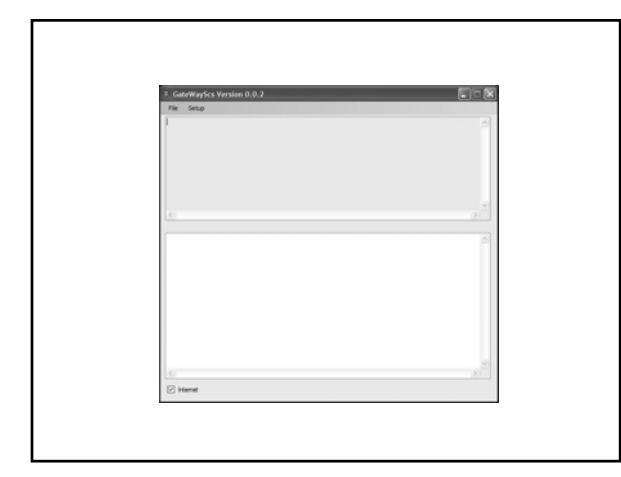

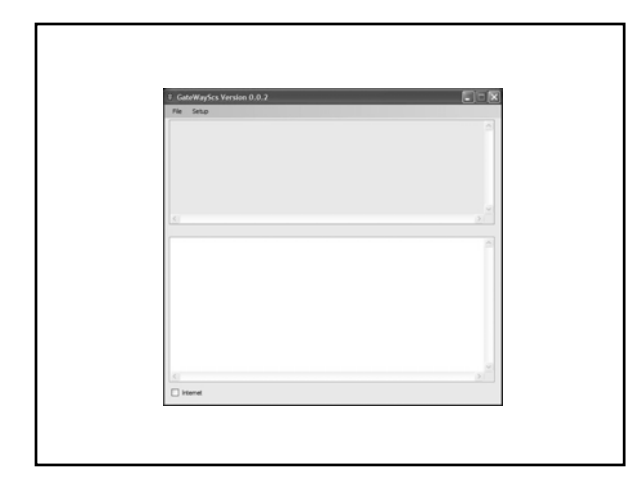

Where Can I Obtain EcomScs And GateWayScs http://www.qsl.net/kb2scs

How can I E-Mail the author? kb2scs@arrl.net

Thank you for your time and concentration.

## QUESTIONS?

73 John KB2SCS